#### **Något om binomialfördelningen**

Binomialfördelningen är en av de mest vanliga statistiska modellerna när man diskuterar proportioner t.ex. felkvoter. Fördelningen innehåller två parametrar *n* och *p* där *n* är stickprovets storlek och *p* är felkvoten.

(Notera att felkvot får representera varje typ av kvot (andel), t.ex. andelen människor med en viss sjukdom, andelen bygglovsansökningar som inte är kompletta vid inlämning, etc.)

Teoretiskt medelvärde (*µ*) och standardavvikelse (*σ*) i en diskret fördelning beräknas med följande två formler:

$$
\mu = \sum p_i x_i \qquad \qquad \sigma = \sqrt{\sum p_i x_i^2 - \mu^2}
$$

Efter en smula enklare matematisk behandling erhåller följande resultat:

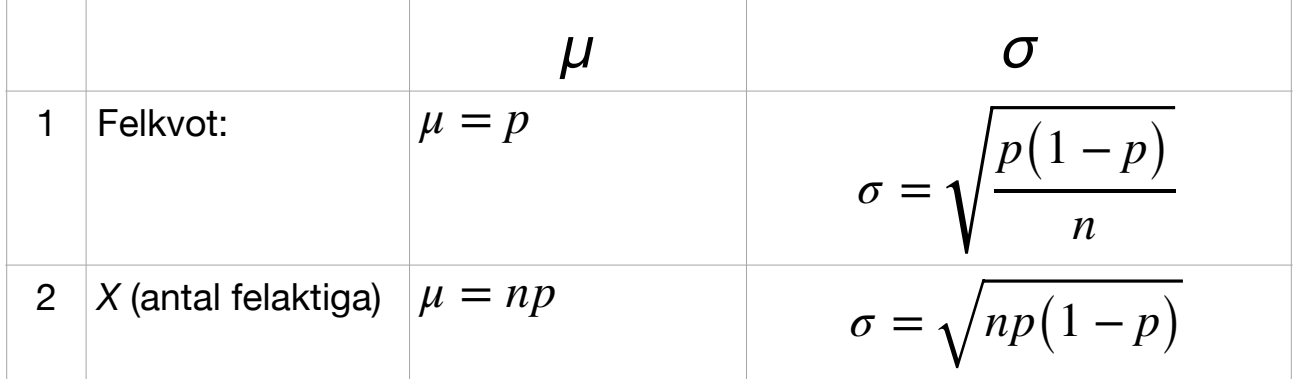

## **Kommentar**

### **1 'Felkvot'**

Det är inte förvånande att teoretiskt medelvärde blir just *p.* Resultatet uttrycks som ett tal i intervallet [0, 1] och om man vill ha det i procent måste det multipliceras med 100. Det blir naturligtvis en variation mellan beräknar (skattningar) av 'p' från flera stickprov. Formeln för denna variation (sigma) finns i tabellen till höger. Det framgår t.ex. att om sökas i nämnaren så minskar variationen. Detta är ett av flera sätt att minska sigma.

# **2 'Antal felaktiga'**

Om man noterar antal felaktiga blir uttrycken för teoretiskt medelvärde och sigma enligt formlerna i tabellen.

Ex.: om processens  $p = 0.021$  och stickprov  $n = 100$  blir teoretiskt medelvärde 2.1 felaktiga per stickprov.

**Anm.** Formlerna oven är egentligen ganska lätta att härleda med enkla matematiska metoder. Det tar bar några minuter…

#### **Ett exempel**

Diagrammet visar en binomialfördelning med *n* = 80 och *p* = 0.02. Varje stapel anger sannolikheten att få exakt *X* felaktiga i stickprovet.

De tre röda staplarna är 0.198, 0.324, 0.261 och summan av dessa svarar på frågan 'Vad är sannolikheten att få 2 eller färre fel i stickprovet?.

(Kanske 2 är en övre gräns av något slag.)

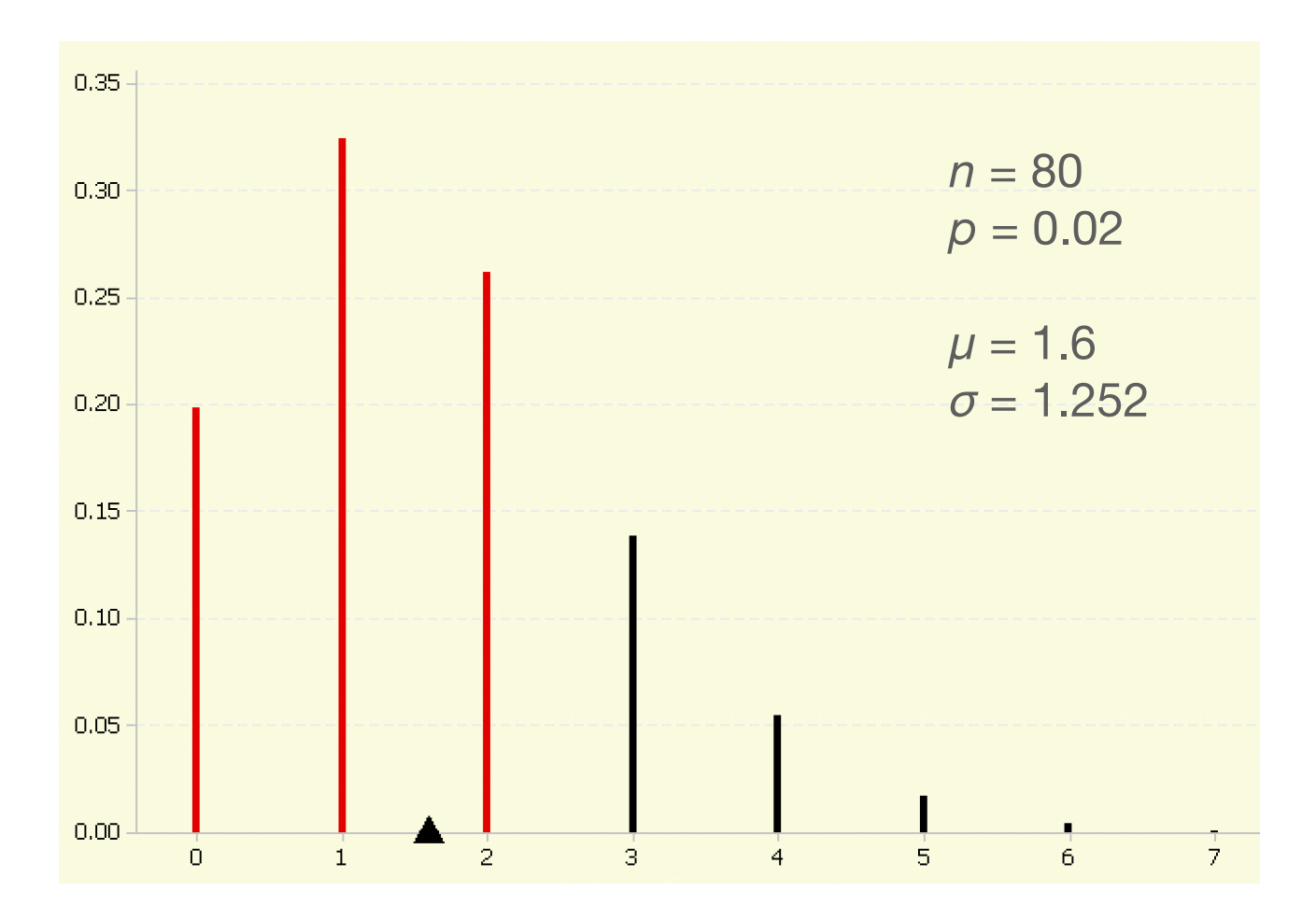